# Lecture 27: Parallelism & Concurrency in Functional Languages

CSC 131 Kim Bruce

#### Parallel Haskell Constructs

- Laziness in opposition to parallel
- Any communication is side-effect
	- Must use monads
- Designed for shared-memory architectures

#### Final Exam

- Comprehensive, but emphasis on last half.
	- 24 hour take-home.
	- Pick up from CS office, 2nd floor Edmunds between 9:00 a.m. - noon and 1 p.m. - 4:30 p.m.
	- Available by Monday of exam week at 9 a.m.
	- Due 24 hours after pickup, but Friday at 4 p.m. at latest.

## Light-Weight Threads

- Use forkIO :: IO() -> IO ThreadId
- Notice it lives in IO monad:

main = do  $[fileA, fileB] < getArgs$  forkIO \$ hashAndPrint fileA hashAndPrint fileB

- *- where \$ is low precedence function application*
- Forks off process to handle fileA, while main handles fileB.

## Synchronizing?

• MVar represents locking mutable variables

- from Control.Concurrent.MVar
- Supports synchronized communication w/

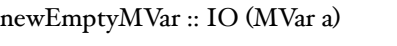

tryTakeMVar :: MVar a −> IO (Maybe a)

IO Bool

newMVar :: a −> IO (MVar a)

takeMVar :: MVar a −> IO a

readMVar :: MVar a −> IO a

putMVar :: MVar a −> a −> IO ()

isEmptyMVar :: MVar a −> IO Bool

tryPutMVar :: MVar a −> a −>

*See MVarExample.hs*

#### MVar

- Blocking: Holds only one value
	- Can't take when empty, can't put when full
	- takeMVar destructs value
	- readMVar non-destructive
	- "try" variants may fail, returning false or None

# Running Parallel Progs

- Compile with:
	- ghc -threaded -O<sub>2</sub> --make parallelProg.hs
- Run with:
	- ./parallelProg +RTS -Nx -RTS
		- where x is number of processors available
		- add -s to get more info on runtime
		- *• RTS stands for RunTimeSystem*

# Semi-Explicit Parallelism

- Control.Parallel module contains:
	- par :: a −> b −> b *-- usua#y written as infix `par`*
	- pseq :: a −> b −> b -- *also as `pseq`*
- par indicates to run-time that may be advantageous to evaluate its first argument in parallel w/second, but returns only second
	- Creates a *spark* to compute first argument, but might not compute on separate thread *(or at a#!)*

#### Sorting Examples

```
--Quicksort
sort :: (Ord a) = [a] - [a]sort (x:xs) = lesser ++ x: greater
  where lesser = sort [y | y < x, y < x]greater = sort [y | y < x s, y >= x]sort = \iint
```
#### Using par

hopeSort  $(x:xs)$  = greater `par` (lesser ++ x:greater)) where lesser = hopeSort  $[y | y < x, y < x]$ greater = hopeSort  $[y | y < x, y = x]$ hopeSort  $= []$ 

- won't help if  $+$  computed right to left!
- Can't count on order, even if reverse
- greater only computed to head normal form!

#### Forcing computations

- pseq ::  $a \rightarrow b \rightarrow b$  evaluates a then returns b
- Forces sequential evaluation in same thread

force  $::$  [a]  $\rightarrow$  0 force  $xs = go xs \n% pseq' 0$ where go  $(\underline{\ }:\x$ s) = go xs  $\gcd\left[\right] = I$ 

• Forces full evaluation of list to get answer of 1, which is then thrown away

## Using pseq

• Combine pseq and force:

```
parSort :: (Ord a) = [a] - [a]parSort (x:xs) = force greater 'par' (force lesser 'pseq') (lesser ++ x:greater))
  where lesser = parSort [y | y < -x s, y < x]greater = parSort [y | y < x s, y = x]parSort = []
```
#### Can do Better

- Too many "sparks" created, overwhelms system
- Have cut-off on # layers

```
parSort2 :: (Ord a) => Int -> [a] -> [a]parSort2 d list@(x:xs)
 | d \leq 0 = sort list
  | otherwise = force greater `par` (force lesser `pseq`
                         (lesser ++ x:greater))
   where lesser = parSortz d' [y | y < x, y < x]greater = parSort2 d' [y | y < x, y = x]d' = d - rparSort2 \_ = = \begin{bmatrix} \end{bmatrix}
```
## Performance

- Get about  $25\%$  speedup on 4 cores
	- Garbage collection takes up lot of time on this example!

# Software Transactional Memory

- Provides atomic memory operations in Control.Concurrent.STM
	- data STM a −− A monad supporting atomic memory transactions
	- atomically :: STM a −> IO a −− Perform a series of STM actions atomically
	- retry :: STM a −− Retry current transaction from the beginning
	- orElse :: STM a −> STM a −> STM a −− Compose two transactions

#### TVar

- TVars can only be accessed in atomic blocks
	- data TVar a −− Shared memory locations that support atomic memory operations
	- newTVar :: a −> STM (TVar a) −− Create a new TVar with an initial value
	- readTVar :: TVar a −> STM a −− Return the current value stored in a TVar
	- writeTVar :: TVar a −> a −> STM () −− Write the supplied value into a TVar

#### Examples

type Account = TVar Int withdraw :: Account -> Int -> STM 0 withdraw acc amount = do { bal <- readTVar acc ; writeTVar acc (bal - amount) }

deposit :: Account  $\sim$  Int  $\sim$  STM () deposit acc amount = withdraw acc (- amount)

transfer from to amount = atomically (do { deposit to amount ; withdraw from amount })

• If interfere, then will automatically retry

#### Buffer with STM

type Buffer a = TVar [a]

 newBuffer :: IO (Buffer a) newBuffer = new TVar IO []

put :: Buffer a  $\sim$  a  $\sim$  STM () put buffer item = do ls <- readTVar buffer writeTVar buffer (ls ++ [item])

 get :: Buffer a -> STM a get buffer = do ls <- readTVar buffer case ls of  $]$  -> retry (item:rest) -> do writeTVar buffer rest return item

## Unfortunately...

- In practice seems to have very high overhead
- Indications that 4 to 8 cores required just to match sequential behavior
	- even in the face of no conflicts

## Comparing Mechanisms

- Shared memory concurrency
	- Semaphores & locks very low level.
	- Monitors are passive regions encapsulating resources to be shared (mutual exclusion). Cooperation enforced by wait and signal statements.
	- STM would be nice, but seems to have high overhead
- For best results
	- Maximize number of variables accessible by only a single thread
	- Use immutable values wherever possible
	- Use locks or higher-level constructs to avoid data races for all other variables.

#### Comparing Mechanisms

- Distributed Systems
	- Everything active in Ada tasks (resources and processes) and in Scala actors
	- Monitors and processes can easily be structured as Ada tasks and vice-versa.
	- CML primitives support synchronous and asynchronous communications.
- Problems
	- Must worry about mailboxes filling w/asynchronous message passing.
	- Data in messages must be copied (OK if immutable)

# Language Design

#### Language Design Guidelines

- From Niklaus Wirth
	- designer of Pascal, Modula-2, Oberon
- Writeability
	- Simplicity (& hence easy to master)
	- Uniformity (similar syntax ⇒ similar semantics)
	- Expressiveness
	- Orthogonality & generality
	- Clear, unambiguous syntactic and semantic description

## Language Design Guidelines

- Readability
	- Self-documenting
	- Lexical & Syntactic Conventions
	- Not synonymous with wordiness
	- Importance depends on number of programmers

#### Language Design Guidelines

- Reliability
	- Static checks (including separate compilation)
	- Clear semantics supporting verification
	- Simplicity of compiler implementation (avoid errors)
- Performance
	- Fast translation
	- Efficient object code
	- Machine independence

## Wisdom from Hoare

- If interested in features
	- work on 1 at a time in familiar context
	- make sure solves problems without creating new ones
	- Carefully specify semantics
	- Use in lots of examples

# Wisdom from Hoare

- If interested in languages
	- know lots of alternatives
	- be especially wary of new features
	- be ready to make modifications to solve minor probs
	- Know intended applications, size & complexity
	- Implement on several machines, write manuals & texts
	- Be prepared to sell it to customers
	- Avoid untried ideas -- consolidation not innovation
	- Make design group as small as possible
	- Simplicity is the key -- avoid complexity

# Hoare Advice on Language Design

- Base programming language on
	- Minimum number of independent concepts combined in uniform manner
	- Comprehensive definition mechanism to provide breadth
	- Small core language on which extensions are based
	- Syntax chosen for its readability

## Why PLs?

- Deeper understanding of principal features of programming languages
- Explore design space of language features
- Different ways of thinking about programming
- Languages change regularly over time
	- Evaluate suitability for intended purpose
	- Understand choices in design space
- Implementation issues & efficiency

#### Topics in Recent PL Meetings

- Fixing/Replacing Javascript (types?)
- Gradual types
- Providing security (esp for mobile devices)
- New languages: Go, Dart, Rust, ...
- Concurrency

## Class Topics

- Syntax (formal) and semantics (informal and formal) of programming language concepts.
	- Structure of compilers / interpreters.
	- Binding time.
	- Variables: static vs. dynamic scope, lifetime, l-values vs. r-values.
- Run-time structure of programming languages.
	- Allocation of storage at run-time: stack & heap.
	- Parameter passing mechanisms.
	- Storage reclamation explicit & automatic

#### Class Topics

- Lambda calculus & functional languages
- OOLs
	- Subtype vs. inheritance (mixins, too)
	- implementation
- Types in programming languages.
	- Available types and their representation.
	- Issues in type-checking & type-inference.
	- Static vs. dynamic type-checking.
	- Problems with pointers.

## Class Topics

- Abstract data types
	- Information hiding, encapsulation
	- Modules
- Control structures
	- iterators, exception handling, and continuations.
- Polymorphism implicit and explicit.
- Concurrency & Parallelism
	- Shared memory, semaphores, locks, monitor
	- Distributed systems, message passing, actors
		- Synchronous vs asynchronous